# Dell™ PowerVault™ Data Protection Solution Guía de referencia rápida

### Información general

Este documento se ha diseñado para ayudarle a encontrar rápidamente información acerca de Dell™ PowerVault™ Data Protection Solution. El documento está dividido en las secciones siguientes:

- Sección de referencia rápida: le ayuda a encontrar los documentos específicos que necesita según la función que desee ejecutar.
- Documentos de software de PowerVault Data Protection Solution: muestra una lista de documentos de software de Dell y Microsoft*®* y sus ubicaciones.
- Documentos de hardware de PowerVault Data Protection Solution: muestra una lista de documentos de hardware de Dell y sus ubicaciones.
- Documentos de administración de sistemas: muestra una lista de documentos de administración de sistemas de Dell y Microsoft y sus ubicaciones.
- Soportes multimedia de Dell PowerVault Data Protection Solution: muestra una lista de discos de recuperación y otros soportes multimedia incluidos en el sistema.

#### Tabla.1 Organización del documento

#### Documentos de referencia rápida

[Tabla.2 "Planificación e implantación de PowerVault Data Protection Solution"](#page-1-0)

[Tabla.3 "Utilización de PowerVault Data Protection Solution"](#page-1-1)

[Tabla.4 "Solución de problemas y obtención de ayuda"](#page-2-0)

#### Documentos de software de PowerVault Data Protection Solution

[Tabla.5 "Documentos de software de PowerVault Data Protection Solution"](#page-3-0)

[Tabla.6 "Documentos de Microsoft System Center Data Protection Manager 2007"](#page-3-1)

#### Documentos de hardware de PowerVault Data Protection Solution

[Tabla.7 "Documentos de hardware de PowerVault Data Protection Solution"](#page-4-0)

#### Documentos de administración de sistemas

[Tabla.8 "Documentos de administración de sistemas"](#page-5-0)

#### Soportes multimedia de PowerVault Data Protection Solution

[Tabla.9 "Soportes multimedia de CD/DVD de PowerVault Data Protection Solution"](#page-6-0)

## Sección de referencia rápida

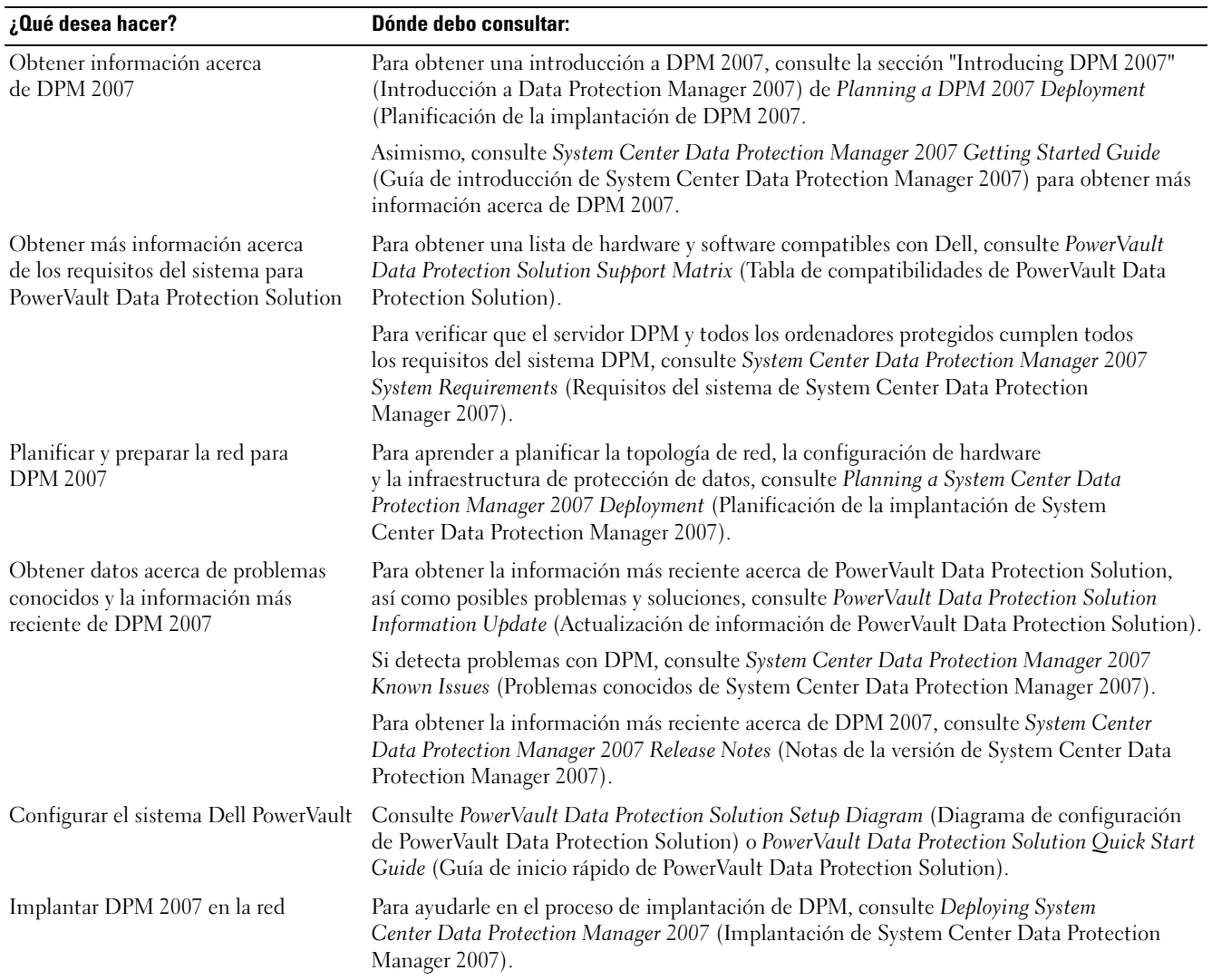

#### <span id="page-1-0"></span>Tabla.2 Planificación e implantación de PowerVault Data Protection Solution

<span id="page-1-1"></span>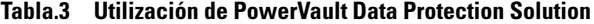

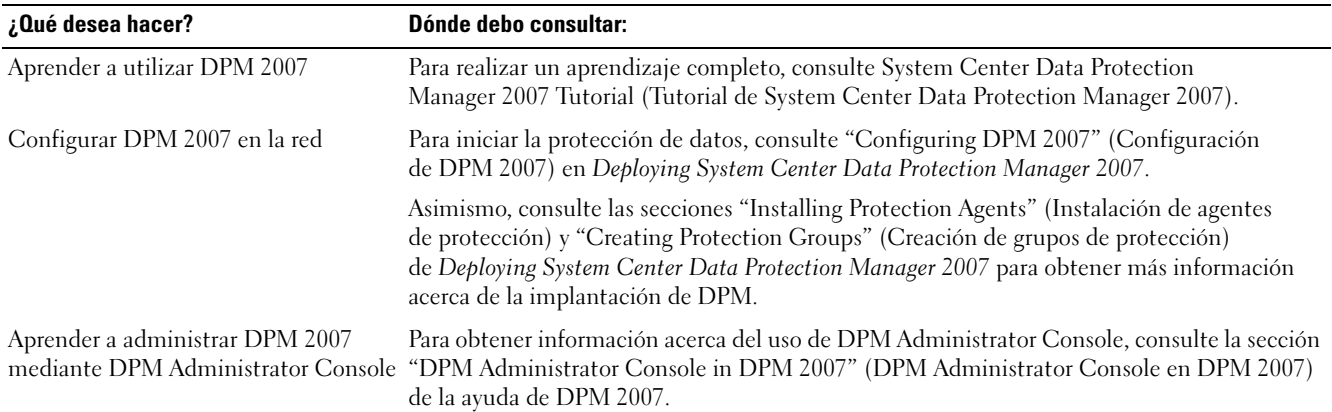

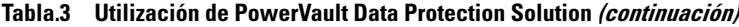

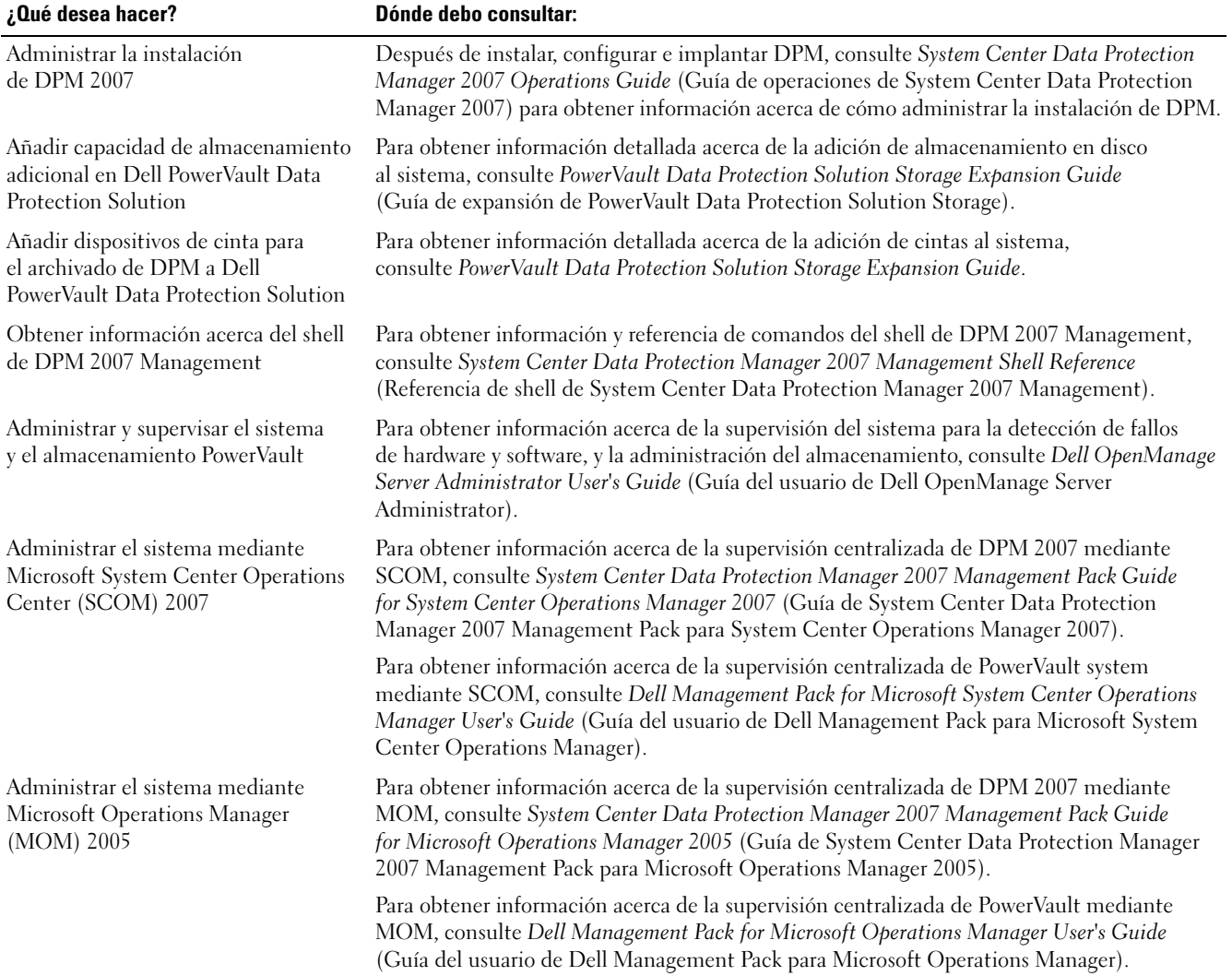

#### <span id="page-2-0"></span>Tabla.4 Solución de problemas y obtención de ayuda

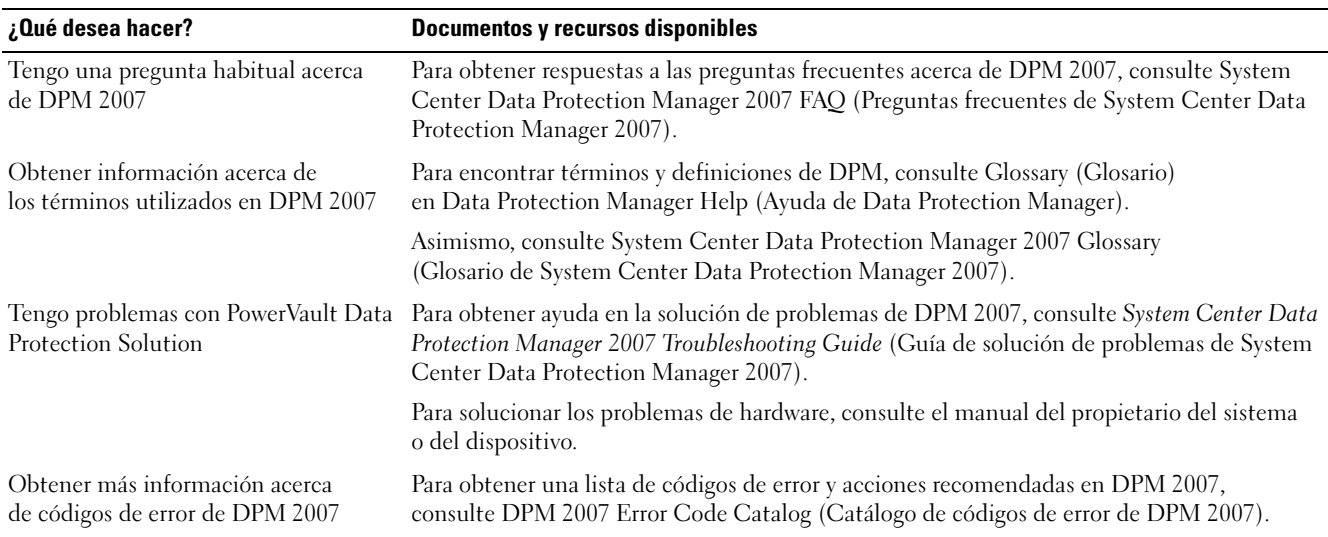

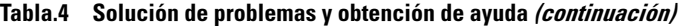

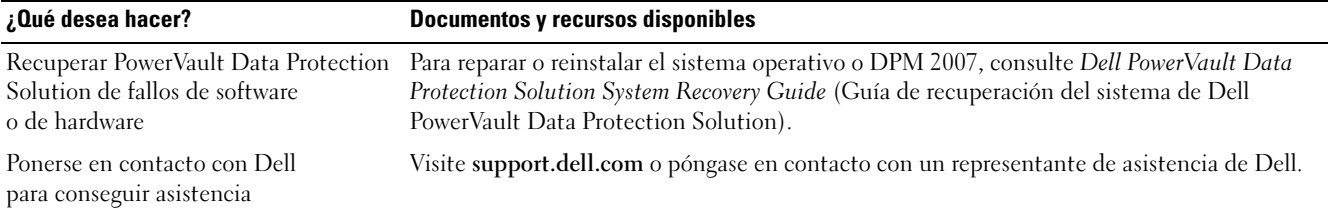

### Documentos de software de PowerVault Data Protection Solution

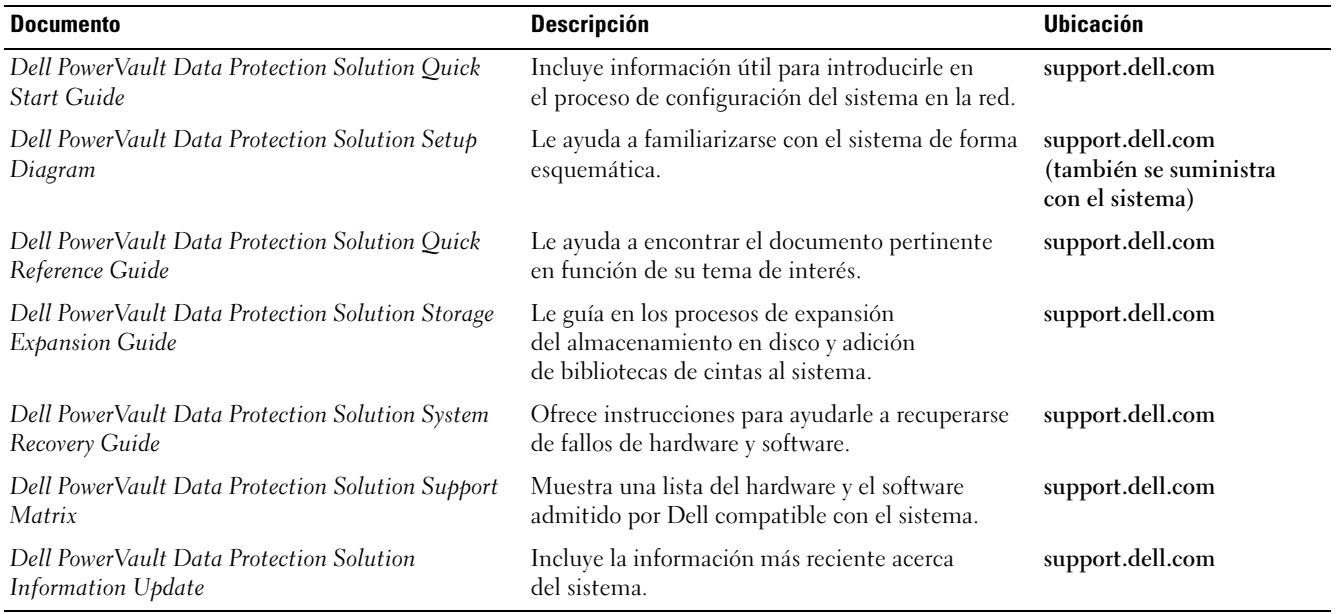

<span id="page-3-0"></span>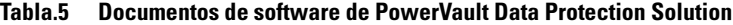

#### <span id="page-3-1"></span>Tabla.6 Documentos de Microsoft System Center Data Protection Manager 2007

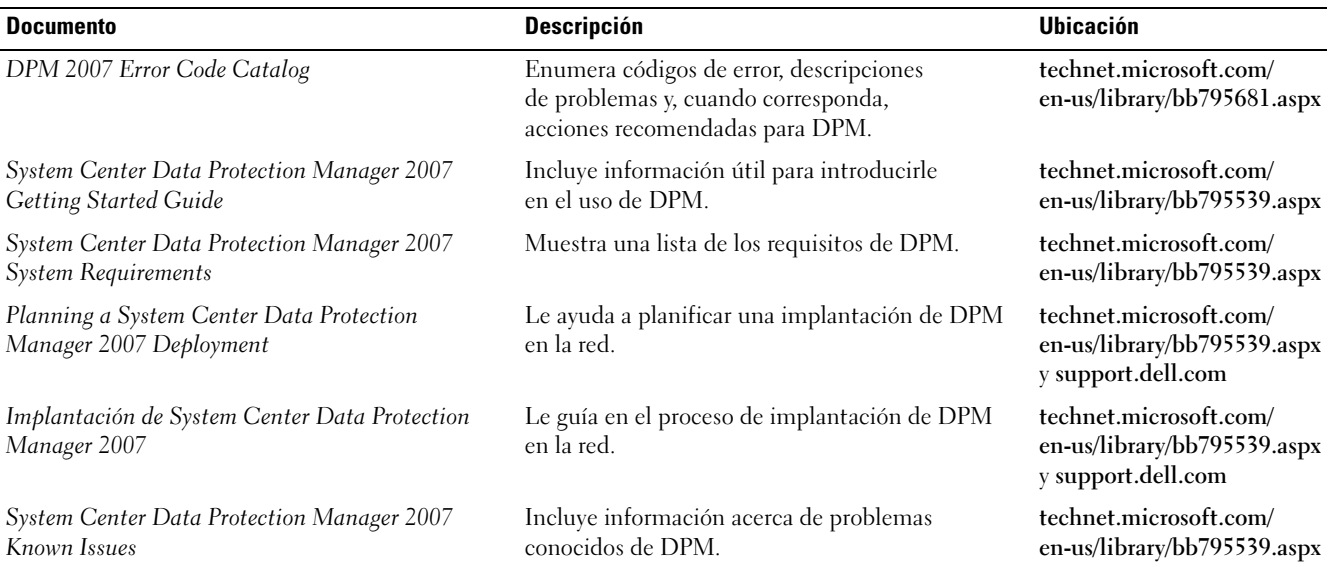

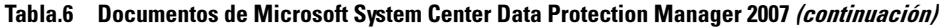

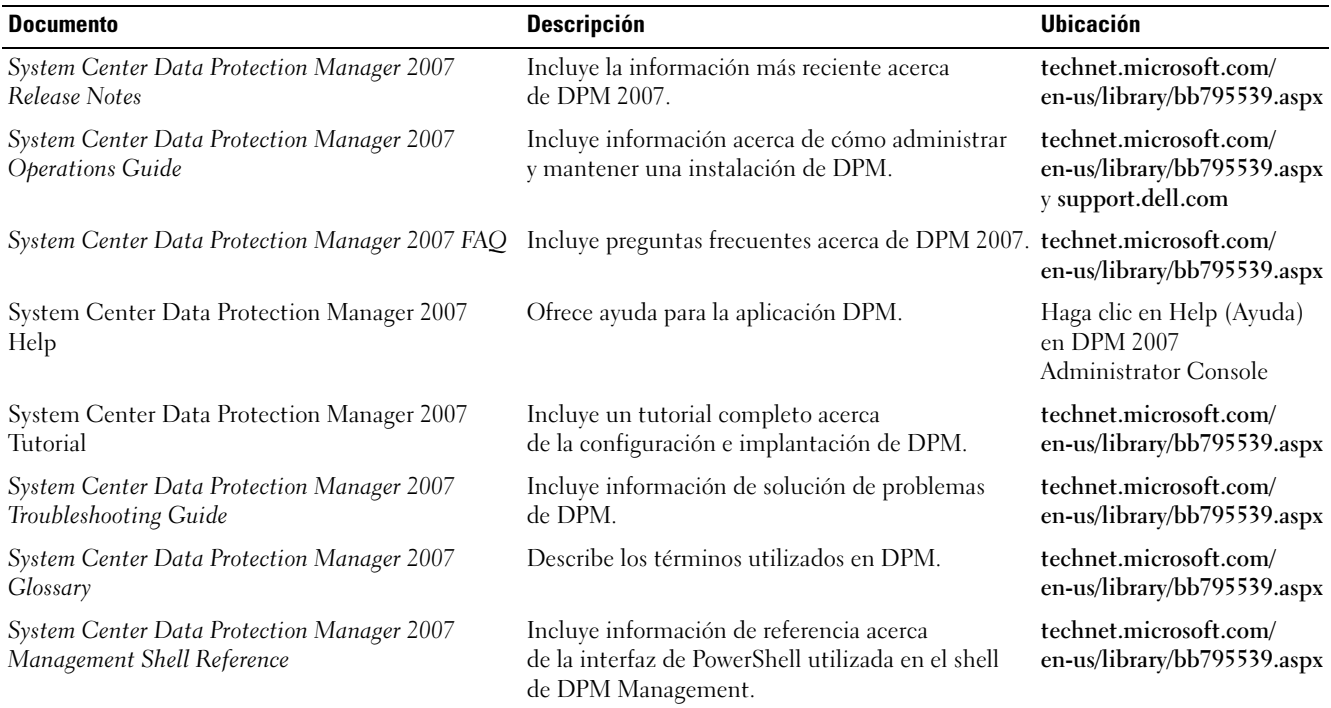

## Documentos de hardware de PowerVault Data Protection Solution

<span id="page-4-0"></span>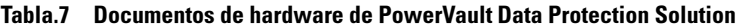

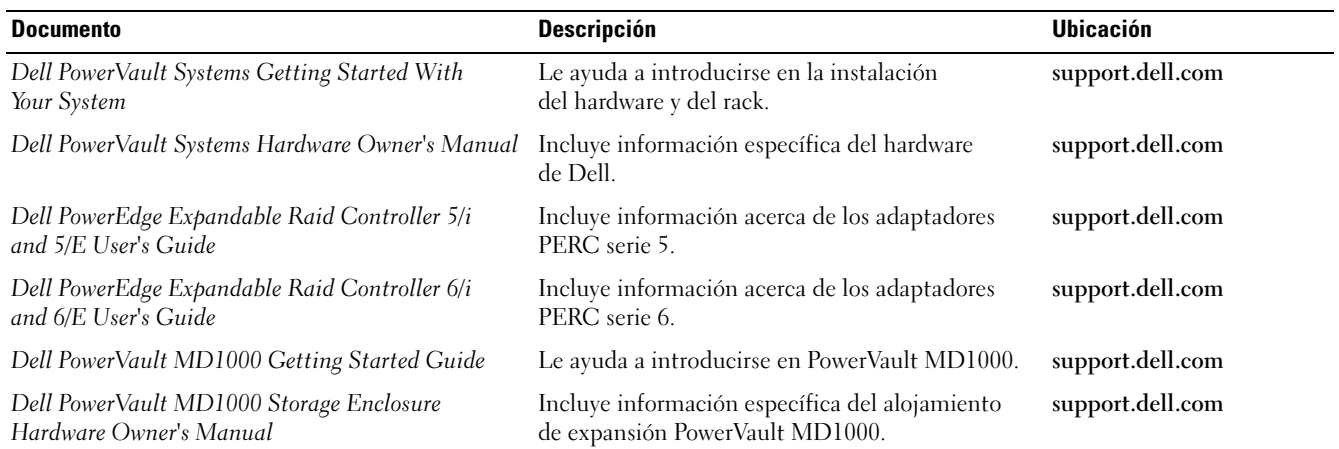

### Documentos de administración de sistemas

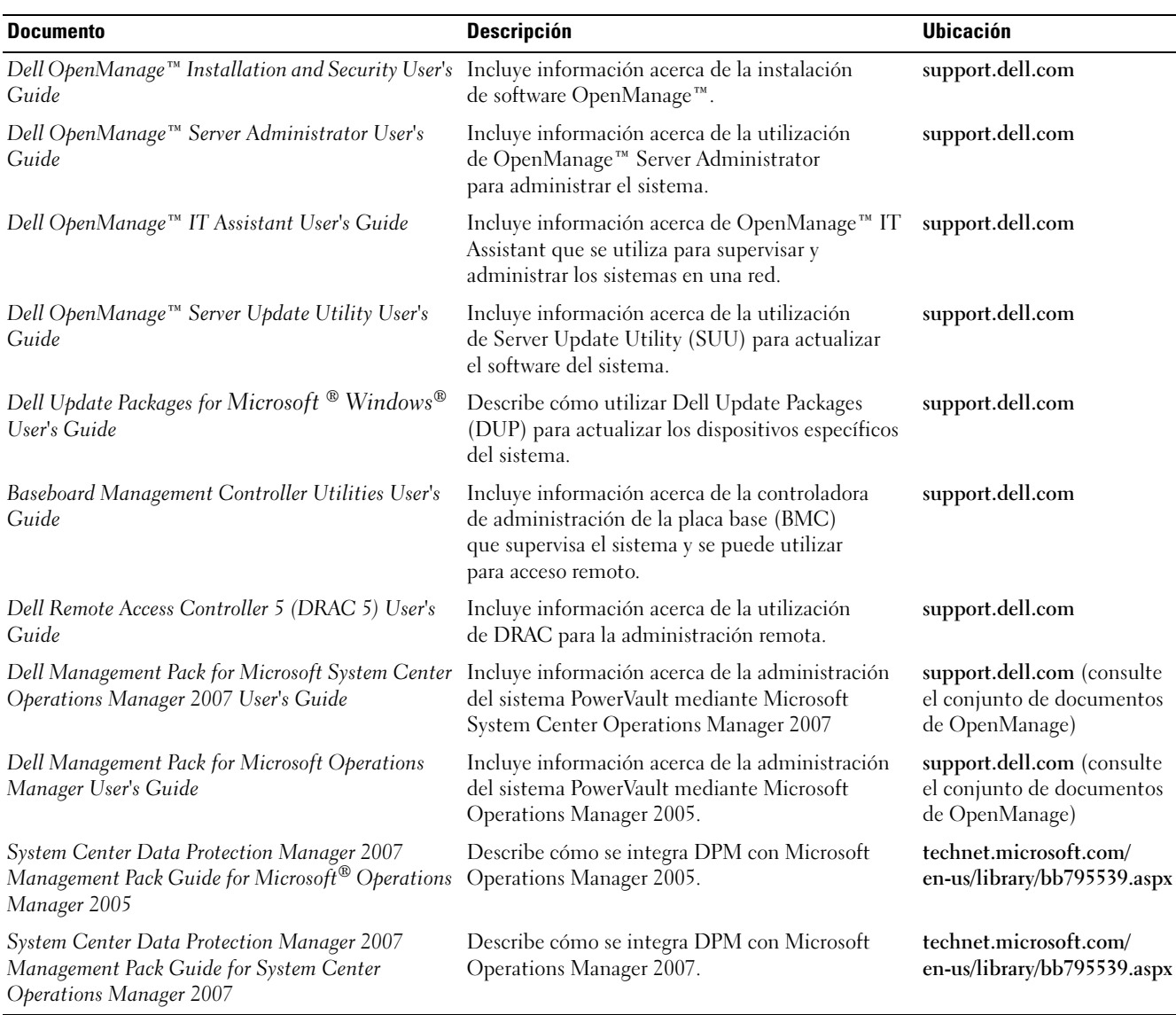

#### <span id="page-5-0"></span>Tabla.8 Documentos de administración de sistemas

### Soportes multimedia de Dell PowerVault Data Protection Solution

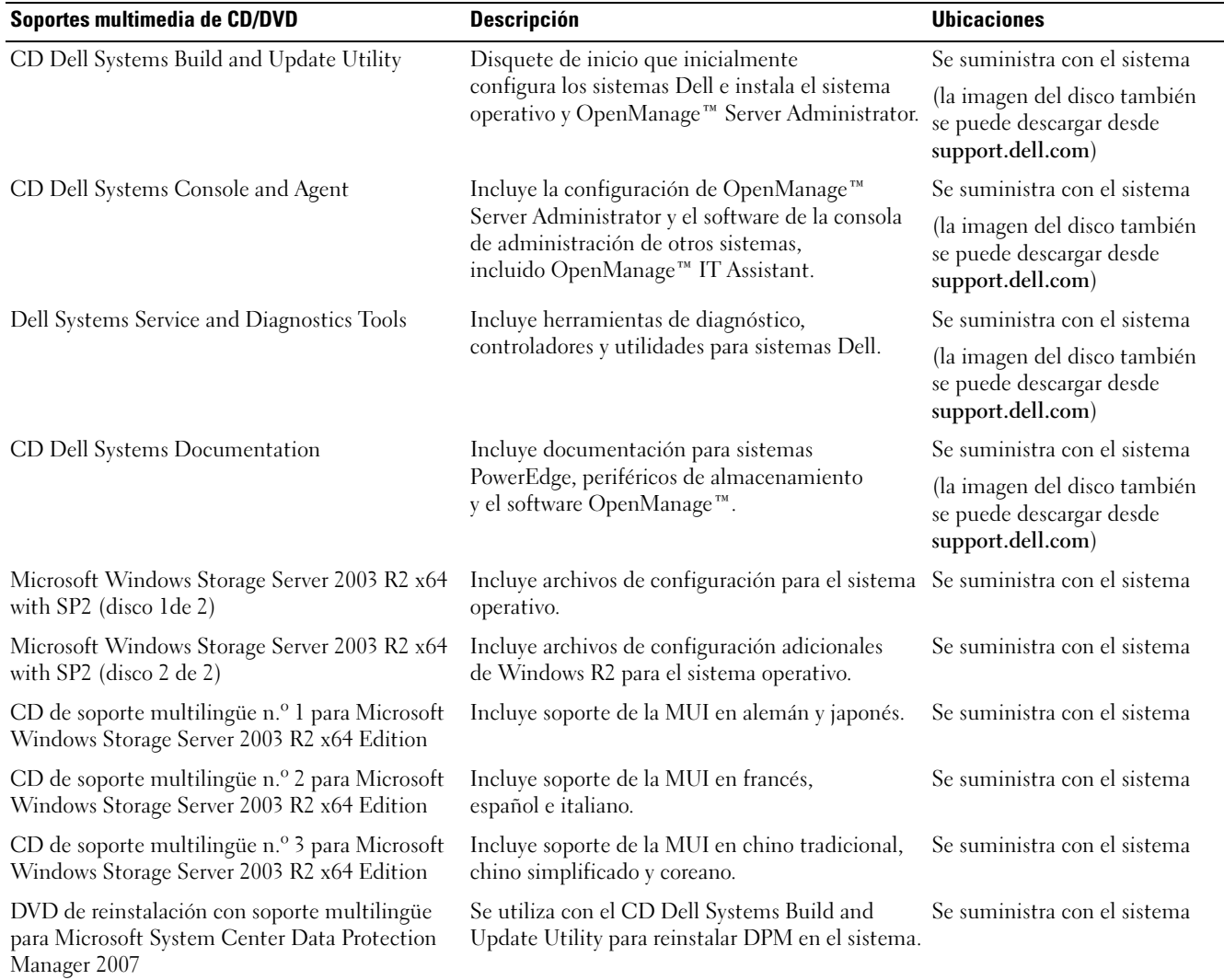

#### <span id="page-6-0"></span>Tabla.9 Soportes multimedia de CD/DVD de PowerVault Data Protection Solution

La información contenida en este documento puede modificarse sin previo aviso. © 2007 Dell Inc. Todos los derechos reservados. Impreso en EE.UU.

Queda estrictamente prohibida la reproducción de este documento en cualquier forma sin la autorización por escrito de Dell Inc.

Otras marcas y otros nombres comerciales pueden utilizarse en este documento para hacer referencia a las entidades que los poseen o a sus productos. Dell Inc. renuncia a cualquier interés sobre la propiedad de marcas y nombres comerciales que no sean los suyos.

\_\_\_\_\_\_\_\_\_\_\_\_\_\_\_\_\_\_\_\_

Marcas comerciales utilizadas en este texto: Dell, el logotipo de DELL, OpenManage y PowerVault son marcas comerciales de Dell Inc.; Microsoft, Windows y Windows Server son marcas comerciales o marcas comerciales registradas de Microsoft Corporation en los Estados Unidos o en otros países.